## **UQAM WAST Choreographic swarms tutorial**  $\frac{N}{N}$  **ETS**

## **Part 2: Arm swarm behavior**

**Within** *'aimrantw/icra24\_tutorial:init\_robots\_tutorial'* **docker***:*

- $\triangleright$  source dingo exploration ws/devel/setup.bash
- roslaunch dingo\_buzz gen3\_lite\_swarm\_<real/sim>.launch
- $\triangleright$  roslaunch dingo buzz pybuzz.launch
- $\triangleright$  cd dingo\_exploration\_ws/src/pybuzz/buzz\_scripts/
- $\triangleright$  gedits tutorial.bzz

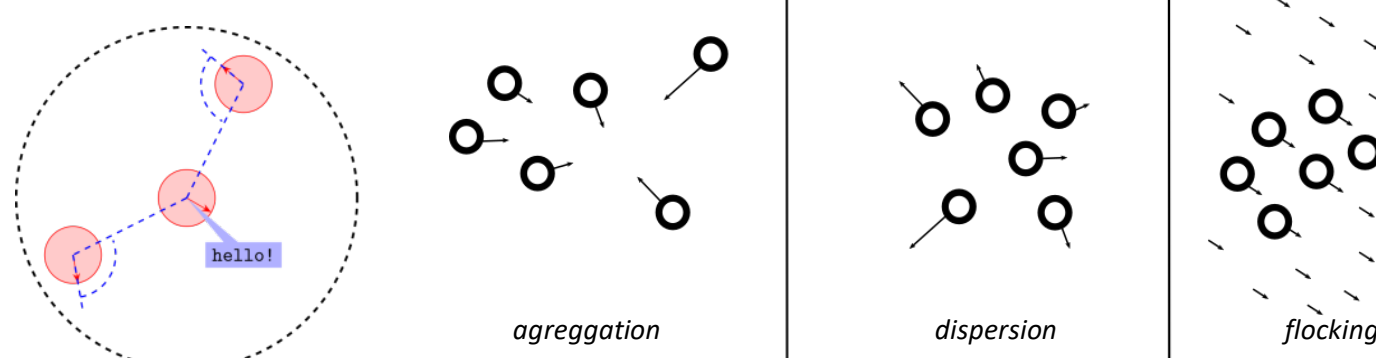

*# Iteration (rid is the neighbor'sid)*

neighbors.foreach( function(rid, data) {

 $log("robot", rid, ":", "distance = ", data.distance",$ "azimuth = ", data.azimuth, ", ", "elevation = ", data.elevation) })

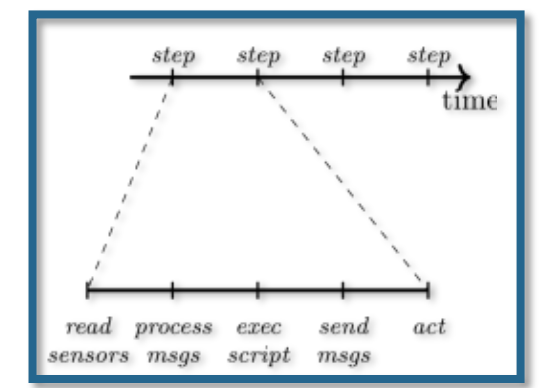

*# Creates a new vector2 cartesian or polar*

new vec = math.vec3.newp(lenght, azimuth, elevation)

new vec = math.vec2.newp(lenght, angle) *# Creates a new vector3 cartesian or polar*

new  $vec = math.vec2.new(x, y)$ 

new  $vec =$  math.vec3.new(x, y, z)

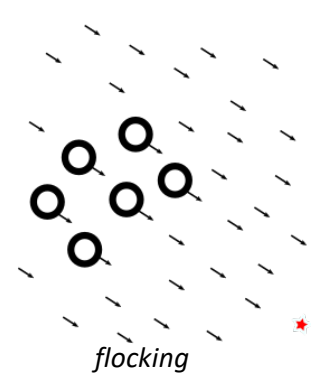

*# Reduction (accum is a table) # with values x, y, and z, initialized to 0* result = cart.reduce(function(rid, data, accum) {  $accum.x = accum.x + data.x$  $accum.y = accum.y + data.y$  $accum.z = accum.z + data.z$ **return** accum }, {.x=0, .y=0, .z=0})

**INSTRUCTIONS** 

PART<sub>2</sub>

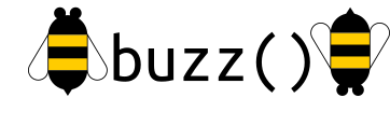

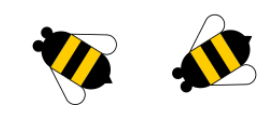

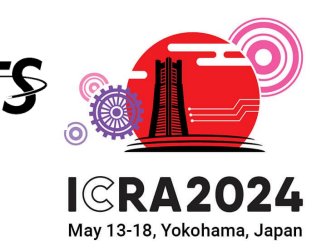

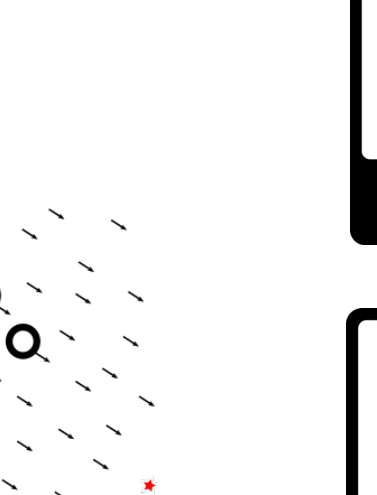